# **Versandkosten CSV-Liste**

Das CSV-Modul nutzt vordefinierte Listen für verschiedene Szenarios. Es gibt Artikellisten, die bestimmte Versandkosten auslösen. Dieser Teil der Dokumentation beschreibt die Pflege dieses Versandmodules.

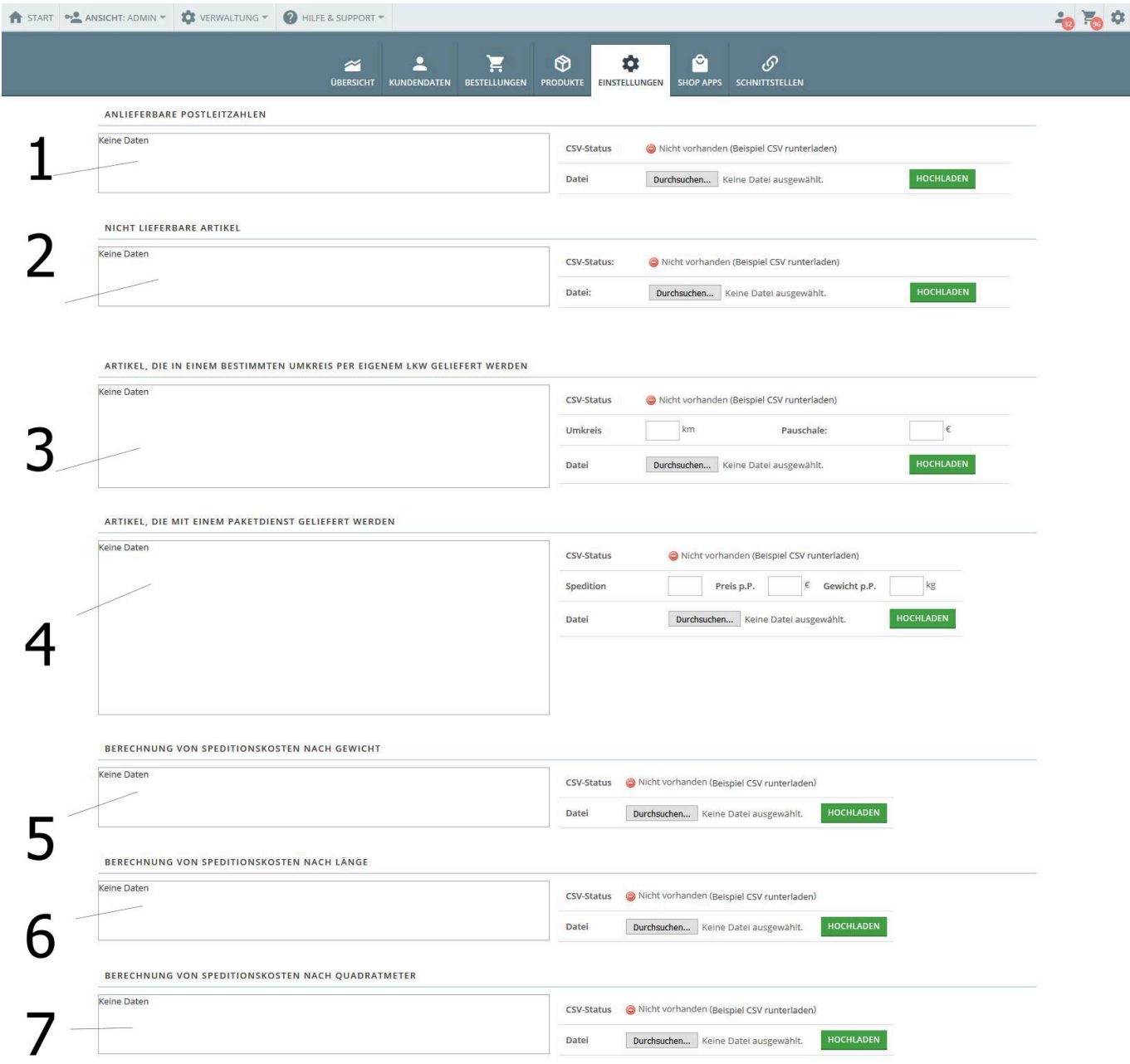

## **Detailbereiche**

Es gibt insgesamt 7 mögliche CSV-Dateien. Jede steuert verschiedene Versandkostenberechnungen und diese Dateien lassen sich auch kombinieren. Die Stimmigkeit der einzelnen CSV-Daten obliegt dem OSGTrade-Administrator. Wenn Sie also einen nicht lieferbaren Artikel in einer CSV hinterlegen, in einer anderen CSV hinterlegen Sie diesen Artikel aber dann als lieferbar, dann ist dies nicht logisch.

### **1 Anlieferbare Postleitzahlen**

Hier hinterlegen Sie lediglich eine CSV-Datei mit Postleitzahlen.

[- plz.csv](https://doku.osgtrade.de/doku.php?do=export_code&id=backend:versandkosten:csv&codeblock=0)

26123 44712 01201

#### **2 Nicht lieferbare Artikel**

Hier tragen Sie die Artikel ein, die sie nicht über den Shop verschicken wollen. Für solche Artikel wäre lediglich die Versandart Abholung relevant. Bitte achten Sie darauf, dass hier die **Artikelnummer** eingetragen werden muss. OSGTrade prüft hier nicht die weiteren Artikelnummernfelder wie z.B. EAN usw.

#### [- nichtliefern.csv](https://doku.osgtrade.de/doku.php?do=export_code&id=backend:versandkosten:csv&codeblock=1)

453812 129478 39ruew2 28795413234 1867328843

#### **3 Artikel, die im Umkreis geliefert werden**

#### [- artikel.csv](https://doku.osgtrade.de/doku.php?do=export_code&id=backend:versandkosten:csv&codeblock=2)

453812 129478 39ruew2 28795413234 1867328843

Der Aufbau der CSV ist identisch zur Datei im Bereich 2, allerdings legen Sie hier fest, bis zu wie vielen km diese Artikel mit dem LKW geliefert werden. Zur Entfernungsberechnung wird die Google-Maps-API genutzt. Wenn Sie einen Umkreis von 200 km festlegen, der Kunde aber 210 km entfernt wohnt, wird ihm diese Versandart nicht mehr angezeigt.

#### **4 Artikel, die mit Paketdienst geliefert werden**

[- artikel.csv](https://doku.osgtrade.de/doku.php?do=export_code&id=backend:versandkosten:csv&codeblock=3)

453812 129478 39ruew2 28795413234 1867328843

OSGTrade prüft jeden Artikel auf ein Gewicht. Sie legen fest, wie der Paketdienst heißt ("Spedition") und wie hoch der Preis pro Paket ist. Die Berechnung der Pakete wird festgelegt, indem sie festlegen: 1 Paket darf XYZ kg wiegen.

#### **5, 6, 7 Berechnung von Versandkosten nach Gewicht/Länge/Quadratmeter**

Es wird eine Matrix benötigt. Die allererste Spalte legt fest, wie weit gefahren wird. Die erste Zeile legt fest, wie schwer oder wie lang ein Artikel sein darf.

#### [- matrix.csv](https://doku.osgtrade.de/doku.php?do=export_code&id=backend:versandkosten:csv&codeblock=4)

0;5;10;15;21;28;32;38;50;100;200;400;400;500;700;1500 0.001;0;0;0;0;0;0;0,00;0,00;0,00;0,00;0,00;0,00;0,00;0,00;0,00 5;0;0;0;0;0;0;0,00;0,00;0,00;0,00;0,00;0,00;0,00;0,00;0,00 50;19,95;19,95;24,95;29,95;35;39,95;49,95;47,24;48,44;48,89;49,65;50,55 ;51,25;51,72;52,29 75;19,95;19,95;24,95;29,95;35;39,95;49,95;48,99;51,39;52,28;53,80;55,58 ;56,96;57,88;58,96 100;19,95;19,95;24,95;29,95;35;39,95;49,95;50,04;52,47;53,41;54,98;56,8 3;58,25;59,26;60,48 150;19,95;19,95;24,95;29,95;35;39,95;49,95;52,77;56,79;58,33;60,87;63,9 1;66,23;67,85;69,75 200;19,95;19,95;24,95;29,95;35;39,95;49,95;56,85;63,26;65,66;69,70;74,4 8;78,14;80,65;83,55 250;19,95;19,95;24,95;29,95;35;39,95;49,95;57,45;64,51;67,21;71,70;77,0 2;81,09;83,96;87,33 300;19,95;19,95;24,95;29,95;35;39,95;49,95;66,02;73,80;76,80;81,78;87,6 9;92,22;95,45;99,32 350;19,95;19,95;24,95;29,95;35;39,95;49,95;66,63;75,17;78,49;84,01;90,5 4;95,56;99,18;103,54 400;19,95;19,95;24,95;29,95;35;39,95;49,95;77,37;85,98;89,39;95,02;101, 66;106,79;110,59;115,23 450;19,95;19,95;24,95;29,95;35;39,95;49,95;77,97;87,43;91,17;97,38;104, 68;110,34;114,55;119,73 500;19,95;19,95;24,95;29,95;35;39,95;49,95;78,56;88,07;91,91;98,22;105, 65;111,42;115,80;121,26 600;19,95;19,95;24,95;29,95;35;39,95;49,95;93,09;103,54;107,80;114,80;1 22,99;129,39;134,29;140,44 700;19,95;19,95;24,95;29,95;35;39,95;49,95;94,28;105,79;110,54;118,31;1 27,40;134,53;140,05;147,06 800;19,95;19,95;24,95;29,95;35;39,95;49,95;95,48;108,12;113,39;122,01;1 32,06;139,94;146,14;154,04 900;19,95;19,95;24,95;29,95;35;39,95;49,95;116,88;130,79;136,61;146,11; 157,19;165,89;172,77;181,58 1000;19,95;19,95;24,95;29,95;35;39,95;49,95;118,07;133,33;139,75;150,21 ;162,38;171,97;179,57;189,33 1250;19,95;19,95;24,95;29,95;35;39,95;49,95;148,19;166,50;174,18;186,70 ;201,31;212,77;221,85;233,49 1500;19,95;19,95;24,95;29,95;35;39,95;49,95;150,59;172,63;181,89;196,98 ;214,57;228,40;239,40;253,51 1750;19,95;19,95;24,95;29,95;35;39,95;49,95;195,16;223,94;235,82;255,27 ;278,01;295,80;309,63;327,17 2000;19,95;19,95;24,95;29,95;35;39,95;49,95;197,58;232,05;246,18;269,37 ;296,52;317,72;334,05;354,68 2500;19,95;19,95;24,95;29,95;35;39,95;49,95;202,31;243,75;260,71;288,56 ;321,17;346,62;366,25;391,02 3000;19,95;19,95;24,95;29,95;35;39,95;49,95;215,50;257,47;275,31;304,30 ;338,03;364,63;385,97;413,56

Es ergibt sich so folgende Tabelle

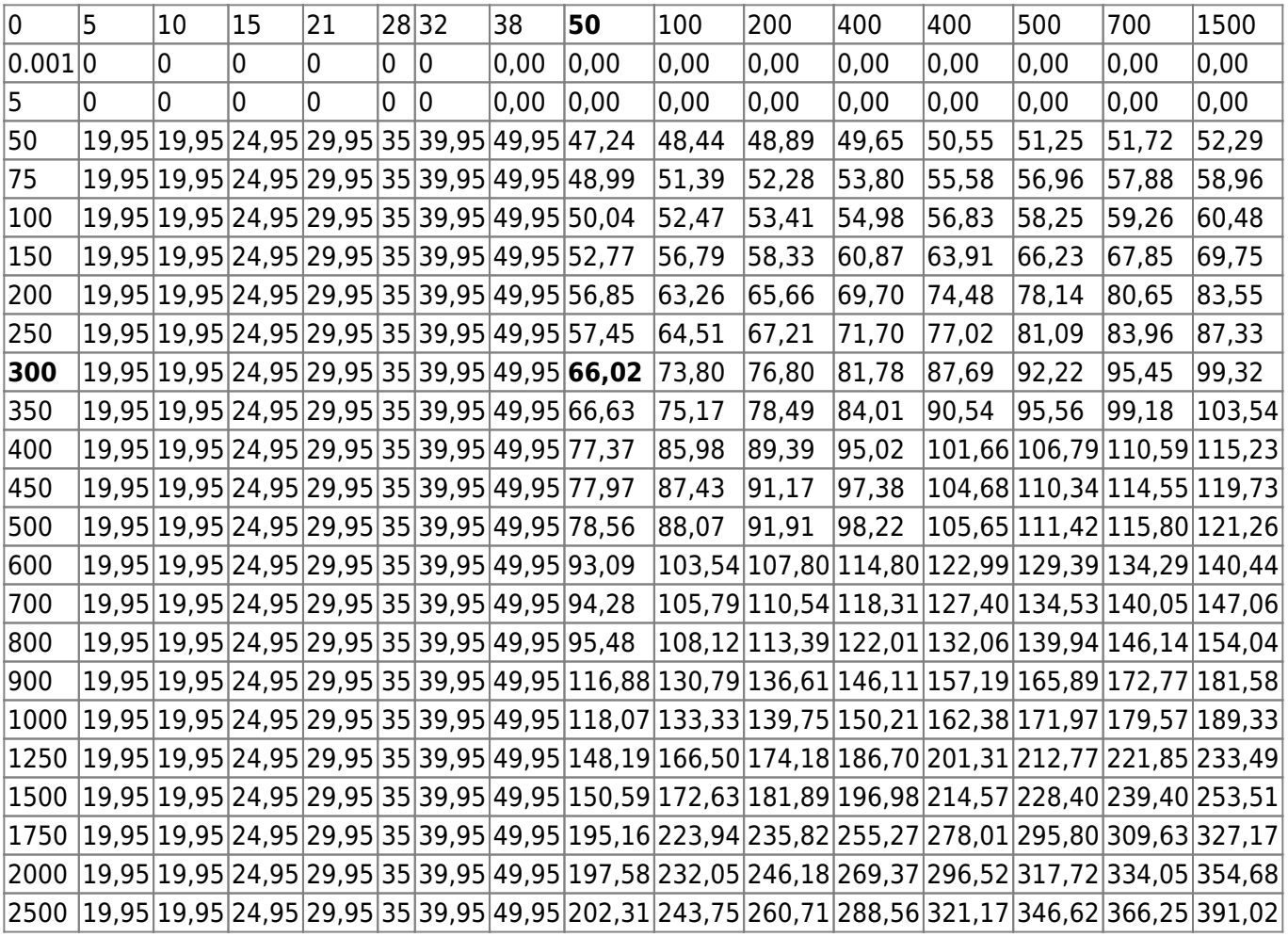

3000 19,95 19,95 24,95 29,95 35 39,95 49,95 215,50 257,47 275,31 304,30 338,03 364,63 385,97 413,56

Für einen Artikel, der **50 kg** wiegt und eine Strecke von **300 km** zurücklegen muss, fallen gemäß dieser Tabelle 66,02 € Versandkosten an.